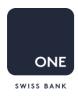

## HOW TO REGISTER MY ONE SHARES?

According to the Bank's Articles of Association (Art. 16 & 18), every shareholder wishing to exercise his/her voting rights needs to register his/her shares before a General Meeting.

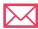

1. Inform your custodian bank that you wish to register your shares with Computershare (ONE's share register holder)

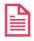

2. Your custodian bank will ask you to fill in an application form (see below appendix #1 for legal entities or appendix #2 for natural persons)

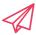

3. Your custodian bank will countersign the form and send it electronically to Computershare

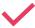

4. Computershare will register your shares accordingly

## Important information

The registration request must be made before the deadline indicated on the General Meeting invitation (see section: "Demande de documents de vote"). After this date, the register is closed until the day following the General Meeting.

Legal entities should register their shares in "proprietary" in order to have voting rights (registrations as nominee or fiduciary do not give any voting rights at the General Meeting).

For any question, please contact: investorrelations@oneswiss.com

(Please complete carefully in block letters or by typewriter)

| Securities | No.: |  |  |  |
|------------|------|--|--|--|
|------------|------|--|--|--|

## Application for Entry in the Share Register

| Company's name:                                                                                                    |                                                                                                    |  |  |  |  |
|----------------------------------------------------------------------------------------------------|----------------------------------------------------------------------------------------------------|--|--|--|--|
| We request that you enter registered share(s) of the above mentioned company's share register in our name.                   |                                                                                                    |  |  |  |  |
| Information on the applicant:                                                                                                |                                                                                                    |  |  |  |  |
| Company                                                                                                    |                                                                                                    |  |  |  |  |
| Address                                                                                                    |                                                                                                    |  |  |  |  |
| PC/Domicile                                                                                                    |                                                                                                    |  |  |  |  |
| Legal from (Ltd., foundation, etc.)                                                                                          | Branch                                                                                                    |  |  |  |  |
| Range of activities                                                                                                    |                                                                                                    |  |  |  |  |
| (as per Articles of Incorporation, Deed of Foundation, etc.)                                                                 |                                                                                                    |  |  |  |  |
| Breakdown of shareholders, companies, etc., according to nationality<br>Switzerland %                                        | %                                                                                                    |  |  |  |  |
| %                                                                                                    | %                                                                                                    |  |  |  |  |
| Correspondence by the company is required in                                                                                 | ☐ German ☐ French ☐ Italian ☐ English                                                                                                    |  |  |  |  |
| Conception by the company to require the                                                                                     | 2 coman 2 ronor 2 talan 2 English                                                                                                    |  |  |  |  |
| □ to the above address                                                                                                    |                                                                                                    |  |  |  |  |
| □ to the following address:                                                                                                  |                                                                                                    |  |  |  |  |
|                                                                                                    |                                                                                                    |  |  |  |  |
|                                                                                                    |                                                                                                    |  |  |  |  |
| Dividends will be – without different instructions - remitted to my main according                                           | ount at the custodian bank                                                                                                    |  |  |  |  |
|                                                                                                    | or                                                                                                    |  |  |  |  |
| ☐ on a different account at the custodian bank                                                                               | ☐ in the event of safe keeping at home:                                                                                                    |  |  |  |  |
| El on a dinordit account at the custodian parit                                                                              | name and place of the bank or post branch office:                                                                                                    |  |  |  |  |
| bank account no:                                                                                                    | hame and place of the bank of post branch office.                                                                                                    |  |  |  |  |
| BC-no:* IBAN:*                                                                                                    | account no:                                                                                                    |  |  |  |  |
| BC-no:* IBAN:*(*to be completed by the bank)                                                                                 | BC-no: IBAN:                                                                                                    |  |  |  |  |
|                                                                                                    | .5,                                                                                                    |  |  |  |  |
| After registration, the <b>physical registered share(s)</b> will be returned to the the above mentioned address.             | safekeeping bank. If safekeeping is at home, they will be sent to                                                                                                    |  |  |  |  |
| Registration requirements                                                                                                    | -                                                                                                    |  |  |  |  |
| We acknowledge that the company concerned may refuse, in wh restrictions on registration. We declare that we hold the shares | ole or in part, to accept us as a voting shareholder, based on legal                                                                                                    |  |  |  |  |
| for our own account and as our legal and economic property                                                                   | and not on a fiduciary basis or otherwise for any third party.                                                                                                    |  |  |  |  |
| as trustee (nominee) in our name but for account of a third p                                                                | party.                                                                                                    |  |  |  |  |
| Authorization for inspection                                                                                                 |                                                                                                    |  |  |  |  |
| We have the authorize the quotedies head to make this applicati                                                              | on evallable to the economy concerned as to advise the assurant                                                                                                    |  |  |  |  |
| of the information furnished here as well as subsequent changes                                                              | on available to the company concerned, or to advise the company<br>s. This also applies to changes which the custodian bank learns of<br>ne we undertake to inform the above company of any changes in                             |  |  |  |  |
| Power of attorney to transfer (only for registered shares not affected by t                                                  | he Swiss "Bucheffektengesetz")                                                                                                    |  |  |  |  |
| We herewith authorize the company concerned to endorse or transfe                                                            | r our shares in our name in the event of subsequent sale. This power of                                                                                                    |  |  |  |  |
|                                                                                                    | s power of attorney does not expire upon the incapacity of the grantor                                                                                                    |  |  |  |  |
| Deferred printing of securities / securities in book entry form                                                              |                                                                                                    |  |  |  |  |
| granted through the custodian bank. Shares of various companies a                                                            | d shares as well as to print and to deliver certificates can only be are available in uncertified form only (securities in book entry form). In registered share certificates. However, upon request companies sholder in writing. |  |  |  |  |
|                                                                                                    |                                                                                                    |  |  |  |  |
| Place/Date                                                                                                    | Signature of applicant                                                                                                    |  |  |  |  |

Place/Date

(Please complete carefully in block letters or by typewriter)

|            | 0.000000 |  |  |
|------------|----------|--|--|
| Securities | Mo.      |  |  |
| Securities | 110      |  |  |

| Company's name:                                                          |                                                                                                    |  |  |  |  |  |
|--------------------------------------------------------------------------|----------------------------------------------------------------------------------------------------|--|--|--|--|--|
|                                                                          | I request that you enter registered share(s) of the above mentioned company's share register in my name.                                                                                                    |  |  |  |  |  |
| Information on the applicant:                                            |                                                                                                    |  |  |  |  |  |
| ☐ Mr ☐ Mrs ☐ Ms ☐ Dr ☐ Prof ☐ other title                                | :                                                                                                    |  |  |  |  |  |
| Last name/first name                                                     |                                                                                                    |  |  |  |  |  |
| Address                                                                  |                                                                                                    |  |  |  |  |  |
|                                                                          | Country                                                                                                    |  |  |  |  |  |
|                                                                          | Date of birth                                                                                                    |  |  |  |  |  |
| Correspondence by the company is required in                             | □ German □ French □ Italian □ English                                                                                                    |  |  |  |  |  |
| <ul><li>to the above address</li><li>to the following address:</li></ul> |                                                                                                    |  |  |  |  |  |
|                                                                          |                                                                                                    |  |  |  |  |  |
| Dividends will be – without different instructions - remitt              | ted to my main account at the custodian bank  or                                                                                                    |  |  |  |  |  |
| ☐ on a different account at the custodian ban                            |                                                                                                    |  |  |  |  |  |
| hards account no.                                                        | name and place of the bank or post branch office:                                                                                                    |  |  |  |  |  |
| bank account no:BC-no:* IBAN:*(*to be completed by                       | account no:                                                                                                    |  |  |  |  |  |
| (*to be completed b                                                      | BC-no:IBAN:                                                                                                    |  |  |  |  |  |
| the above mentioned address.                                             | be returned to the safekeeping bank. If safekeeping is at home, they will be sent to                                                                                                    |  |  |  |  |  |
| Registration requirements                                                |                                                                                                    |  |  |  |  |  |
|                                                                          | nay refuse, in whole or in part, to accept me as a voting shareholder, based on legal<br>egistering the shares for my own account and as my legal and economic property and not<br>rty.                                                                                                    |  |  |  |  |  |
| Authorization for inspection                                             |                                                                                                    |  |  |  |  |  |
| the information furnished here as well as sub-                           | ake this application available to the company concerned, or to advise the company of<br>sequent changes. This also applies to changes which the custodian bank learns of by<br>fekeeping at home I undertake to inform the above company of any changes in the                                                               |  |  |  |  |  |
| Power of attorney to transfer (only for registered share                 | s not affected by the Swiss "Bucheffektengesetz")                                                                                                    |  |  |  |  |  |
| attorney also applies to shares previously registe                       | endorse or transfer my shares in my name in the event of subsequent sale. This power of<br>ired in my name. This power of attorney does not expire upon my death or incapacity and<br>ind physical submission of the certificates to the company.                                                                            |  |  |  |  |  |
| Deferred printing of securities / securities in book en                  | try form                                                                                                    |  |  |  |  |  |
| granted through the custodian bank. Shares of                            | certified registered shares as well as to print and to deliver certificates can only be<br>various companies are available in uncertified form only (securities in book entry form). In<br>rint or to deliver such registered share certificates. However, upon request companies<br>position of the shareholder in writing. |  |  |  |  |  |
|                                                                          |                                                                                                    |  |  |  |  |  |
|                                                                          |                                                                                                    |  |  |  |  |  |
|                                                                          |                                                                                                    |  |  |  |  |  |
|                                                                          |                                                                                                    |  |  |  |  |  |

Signature of applicant